## **Release Notes v4.0.1**

We just announce a minor release of GreenLight, the Monitoring Solution for HCL Domino and other platforms.

It is mainly a bugfix and improvement version.

The most notable improvements are listed below.

## ത **Adobe Flash - Information**

This new version still requires an enabled Adobe Flash plugin in a webbrowser in order to configure sensors and server settings. The need to use flash in a browser will be very low since you rarely need to adjust server / sensor settings. The main used interface will be the new dashboard. Our intention is to move all remaining Flash elements to the new HTML5 code over the course of the next 4 -6 months. We provide two ways how you can still use a webbrowser with adobe flash enabled.

- Portable FireFox [see details](https://www.panagenda.com/kbase/display/gl/Use+FireFox+Portable+and+Flash)
- FireFox Browser on the virtual appliance of GL (by using vncviewer)

**Login URLs**

**New Interface:** https://<gl appliance>/gl-monitor

**Old Interface (flash):** https://<gl appliance>/vimes/vimes.html

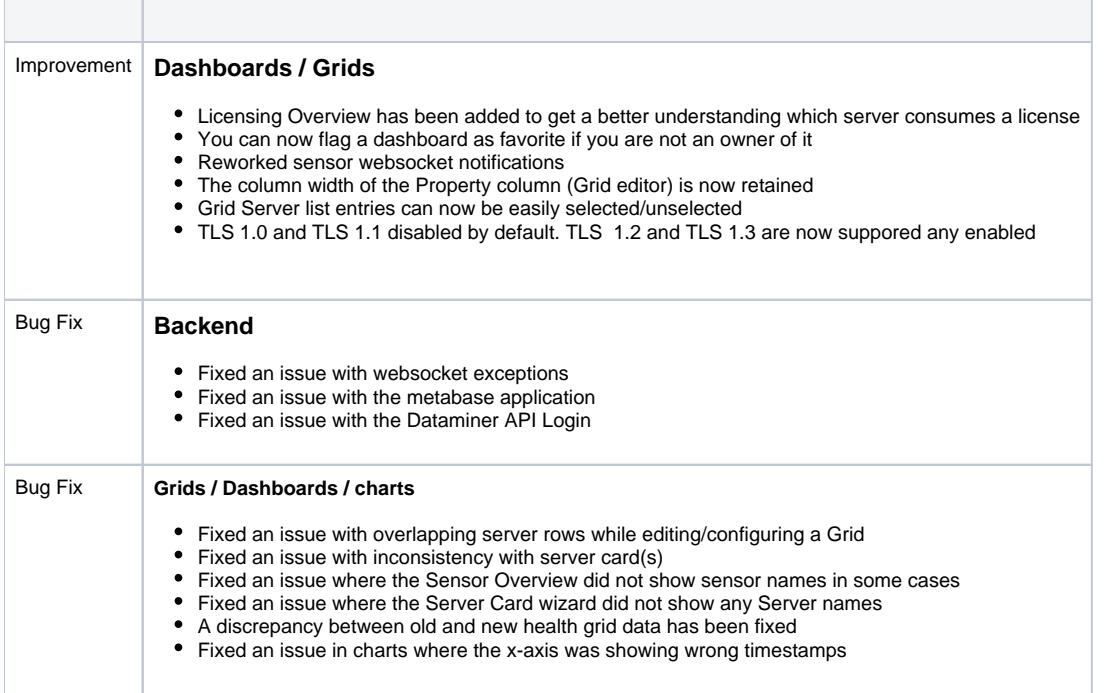

## Download the new Version

**You can download v4.0.1 from the following Link(s):**

**Download [Online](https://files.panagenda.com/GreenLight/gl-upgrade.zip) version v4.0.1 (80 MB)**

## **Download [Offline](https://files.panagenda.com/GreenLight/gl-upgrade-offline.zip) version v4.0.1 (1.2 GB)**

Please read the following Article about "Upgrading GreenLight": [How to Update](https://www.panagenda.com/kbase/display/gl/Upgrading+GreenLight+-+only+for+%3E%3D3.5.x)